# Package 'dfcomb'

January 7, 2023

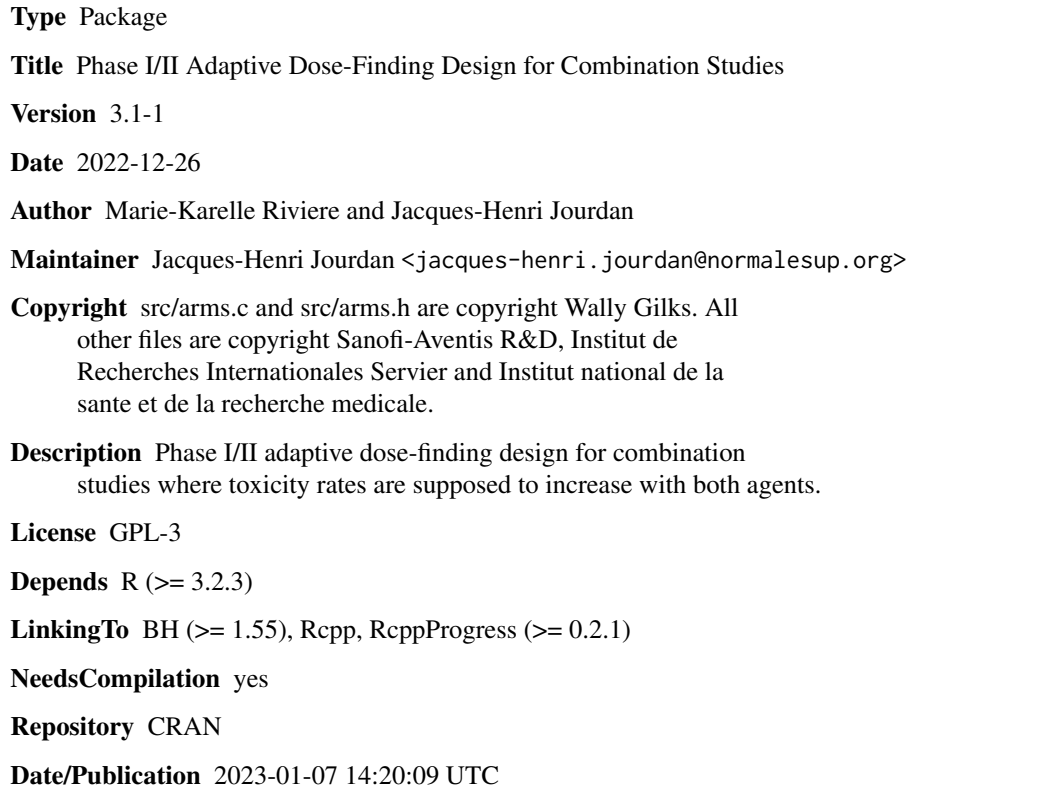

# R topics documented:

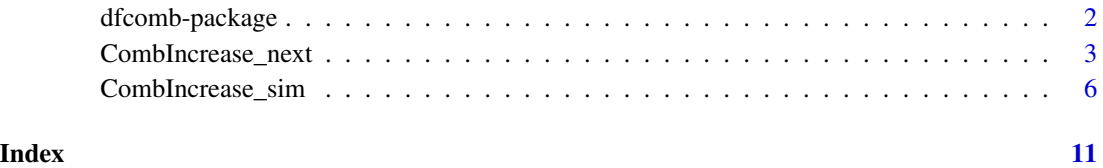

<span id="page-1-0"></span>

# Description

Phase I/II adaptive dose-finding design for combination studies where toxicity rates are supposed to increase with both agents.

# Details

The DESCRIPTION file:

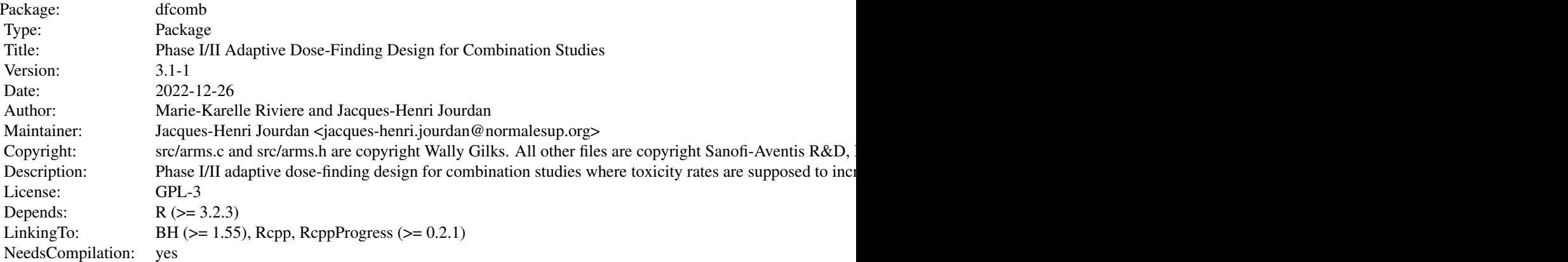

Index of help topics:

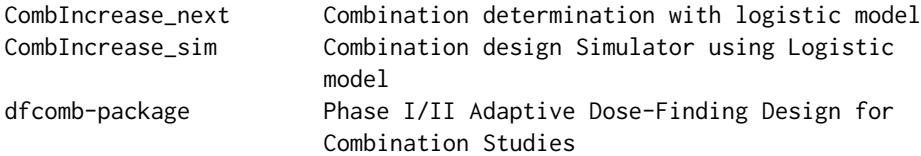

#### Author(s)

Marie-Karelle Riviere and Jacques-Henri Jourdan

Maintainer: Jacques-Henri Jourdan <jacques-henri.jourdan@normalesup.org>

# References

Riviere MK, Yuan Y, Dubois F, Zohar S (2014). A Bayesian dose-finding design for drug combination clinical trials based on the logistic model. Pharm Stat, 13, 4:247-57.

<span id="page-2-1"></span><span id="page-2-0"></span>CombIncrease\_next *Combination determination with logistic model*

# Description

CombIncrease\_next is used to determine the next or recommended combination in a phase I combination clinical trial using the design proposed by Riviere et al. entitled "A Bayesian dose-finding design for drug combination clinical trials based on the logistic model".

#### Usage

```
CombIncrease_next(ndose_a1, ndose_a2, target, target_min, target_max,
 prior_tox_a1, prior_tox_a2, cohort, final, pat_incl, dose_adm1,
 dose_adm2, tite=FALSE, toxicity, time_full=0, time_tox=0,
  time_follow=0, c_e=0.85, c_d=0.45, c_stop=0.95, c_t=0.5, c_over=0.25,
  cmin_overunder=2, cmin_mtd=3, cmin_recom=1, early_stop=1, alloc_rule=1,
 nburn=2000, niter=5000)
```
# Arguments

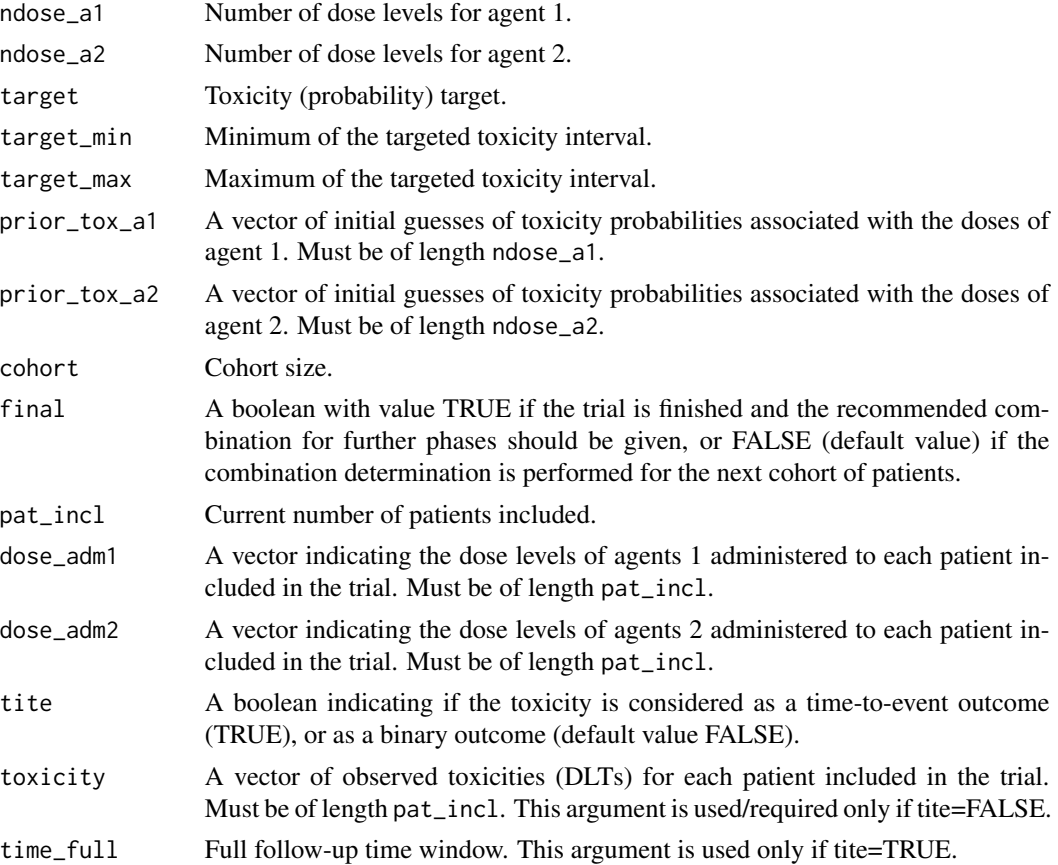

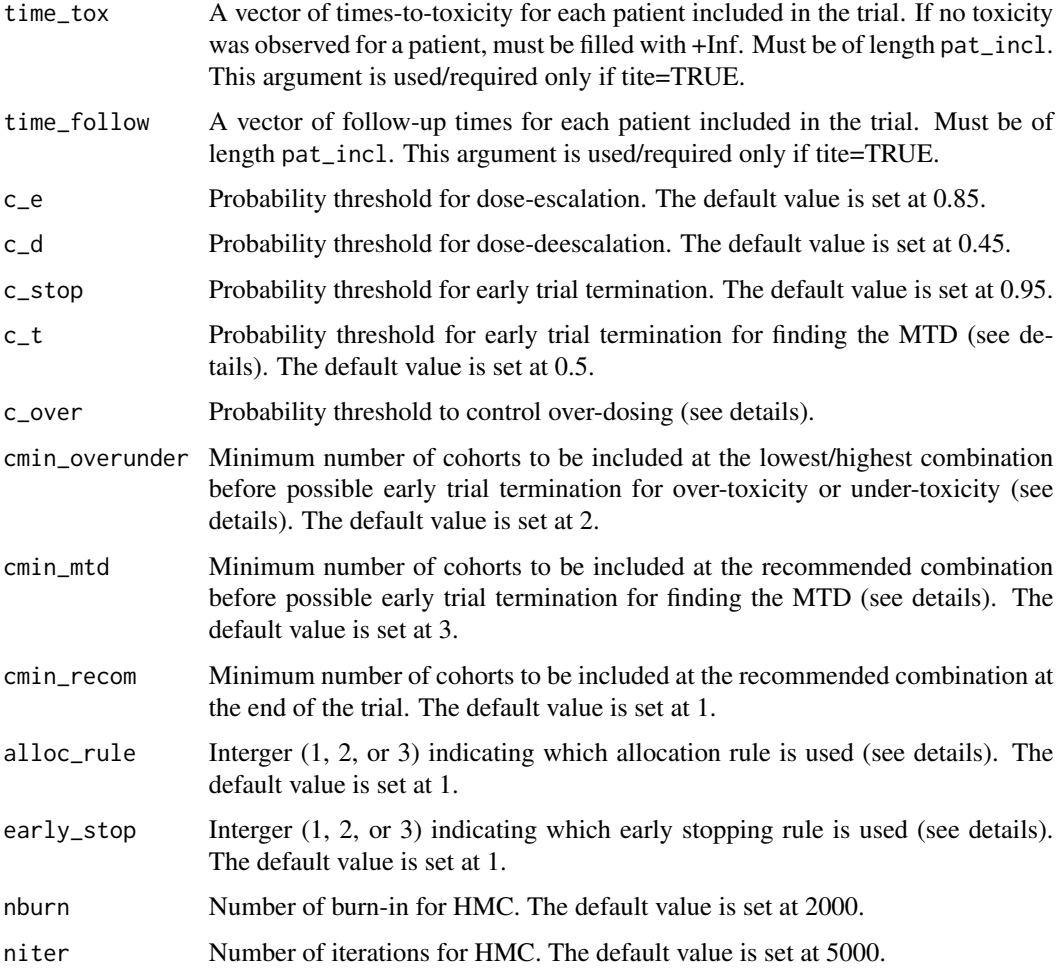

# Details

Allocation rule:

- alloc\_rule=1 (Riviere et al 2014): If P(toxicity probability at combination  $(i,j)$  < target)  $> c_e$ : among combinations in the neighborhood  $(-1, +1)$ ,  $(0, +1)$ ,  $(+1, 0)$ ,  $(+1, -1)$ , choose the combination with a higher estimated toxicity probability than the current combination and with the estimated toxicity probability closest to target. If P(toxicity probability at combination  $(i,j)$  > target) > 1-c\_d: among neighborhood  $(-1, +1)$ ,  $(-1, 0)$ ,  $(0, -1)$ ,  $(+1, -1)$ , choose the combination with a lower estimated toxicity probability than the current combination and with the estimated toxicity probability closest to target. Otherwise, remain on the same combination.
- alloc\_rule=2: Among combinations already tested and combinations in the neighborhood  $(-1, 0)$ ,  $(-1, +1)$ ,  $(0, +1)$ ,  $(+1, 0)$ ,  $(+1, -1)$ ,  $(0, -1)$ ,  $(-1, -1)$  of a combination tested, choose the combination with the highest posterior probability to be in the targeted interval [target\_min, target\_max] while controling overdosing i.e. P(toxicity probability at combination  $(i,j)$  > target\_max) < c\_over.

• alloc\_rule=3: Among combinations in the neighborhood  $(-1, 0)$ ,  $(-1, +1)$ ,  $(0, +1)$ ,  $(+1, 0)$ ,  $(+1, -1)$ ,  $(0, -1)$ ,  $(-1, -1)$  of the current combination, choose the combination with the highest posterior probability to be in the targeted interval [target\_min, target\_max] while controling overdosing i.e. P(toxicity probability at combination  $(i,j)$  > target\_max) < c\_over.

Early stopping for over-dosing: If the current combination is the lowest (1, 1) and at least cmin\_overunder cohorts have been included at that combination and P(toxicity probability at combination  $(i,j)$ ) target) >= c\_stop then stop the trial and do not recommend any combination.

Early stopping for under-dosing: If the current combination is the highest and at least cmin\_overunder cohorts have been included at that combination and P(toxicity probability at combination  $(i,j)$ target) >= c\_stop then stop the trial and do not recommend any combination.

Early stopping for identifying the MTD:

- early\_stop=1 (Riviere et al 2014): No stopping rule, include patients until maximum sample size is reached.
- early\_stop=2: If the next recommended combination has been tested on at least cmin\_mtd cohorts and has a posterior probability to be in the targeted interval [target\_min, target\_max] that is  $>= c_t$  and also control overdosing i.e. P(toxicity probability at current combination  $>$ target\_max) < c\_over then stop the trial and recommend this combination.
- early\_stop=3: If at least cmin\_mtd cohorts have been included at the next recommended combination then stop the trial and recommend this combination.

Stopping at the maximum sample size: If the maximum sample size is reached and no stopping rule is met, then the recommended combination is the one that was tested on at least cmin\_recom cohorts and with the highest posterior probability to be in the targeted interval [target\_min, target\_max].

# Value

An object of class "CombIncrease next" is returned, consisting of determination of the next combination and estimations. Objects generated by CombIncrease\_next contain at least the following components:

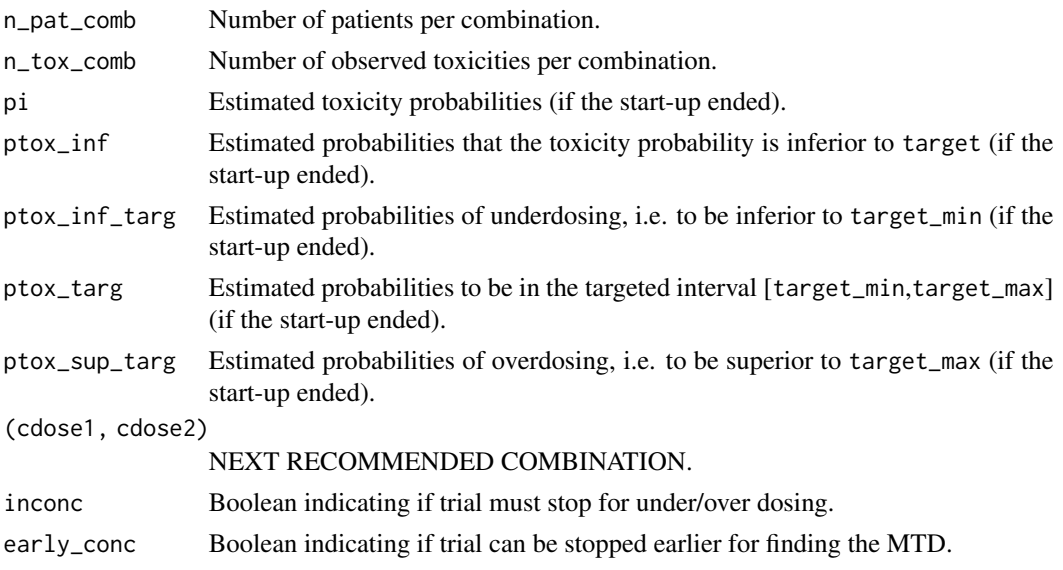

#### <span id="page-5-0"></span>Author(s)

Jacques-Henri Jourdan and Marie-Karelle Riviere-Jourdan <eldamjh@gmail.com>

### References

Riviere, M-K., Yuan, Y., Dubois, F., and Zohar, S. (2014). A Bayesian dose-finding design for drug combination clinical trials based on the logistic model. Pharmaceutical Statistics.

#### See Also

[CombIncrease\\_sim](#page-5-1).

#### Examples

```
prior_a1 = c(0.12, 0.2, 0.3, 0.4, 0.5)
prior_a2 = c(0.2, 0.3, 0.4)toxicity1 = c(0,0,0,0,0,0,0,0,1,0,1,0,0,0,0,0,0,1)
dose1 = c(1,1,1,2,2,2,3,3,3,3,3,3,3,3,4,4,4)dose2 = c(1,1,1,2,2,2,3,3,3,2,2,2,1,1,1,1,1,1)
t\_tox = c(rep(+Inf, 8), 2.9, +Inf, 4.6, +Inf, +Inf, +Inf, +Inf, +Inf, +Inf, 5.2)follow = c(rep(6,15), 4.9, 3.1, 1.3)next1 = CombIncrease_next(ndose_a1=5, ndose_a2=3, target=0.3,
  target_min=0.2, target_max=0.4, prior_tox_a1=prior_a1,
  prior_tox_a2=prior_a2, cohort=3, final=FALSE, pat_incl=18,
  dose_adm1=dose1, dose_adm2=dose2, toxicity=toxicity1, c_over=1,
  cmin_overunder=3, cmin_recom=1, early_stop=1, alloc_rule=1)
next1
next2 = CombIncrease_next(ndose_a1=5, ndose_a2=3, target=0.3,
  target_min=0.2, target_max=0.4, prior_tox_a1=prior_a1, prior_tox_a2=prior_a2,
  cohort=3, final=FALSE, pat_incl=18, dose_adm1=dose1,
  dose_adm2=dose2, tite=TRUE, time_full=6, time_tox=t_tox,
  time_follow=follow, c_over=1, cmin_overunder=3, cmin_recom=1,
  early_stop=1, alloc_rule=1)
next2
```
<span id="page-5-1"></span>CombIncrease\_sim *Combination design Simulator using Logistic model*

#### Description

CombIncrease\_sim is used to generate simulation replicates of phase I clinical trial for combination studies where the toxicity and efficacy of both agents is assumed to increase with the dose using the design proposed by Riviere et al. entitled "A Bayesian dose-finding design for drug combination clinical trials based on the logistic model".

# Usage

```
CombIncrease_sim(ndose_a1, ndose_a2, p_tox, target, target_min, target_max,
 prior_tox_a1, prior_tox_a2, n_cohort, cohort, tite=FALSE, time_full=0,
 poisson_rate=0, nsim, c_e=0.85, c_d=0.45, c_stop=0.95, c_t=0.5, c_over=0.25,
 cmin_overunder=2, cmin_mtd=3, cmin_recom=1, startup=1, alloc_rule=1,
 early_stop=1, init_dose_1=1, init_dose_2=1, nburn=2000, niter=5000, seed=14061991)
```
# Arguments

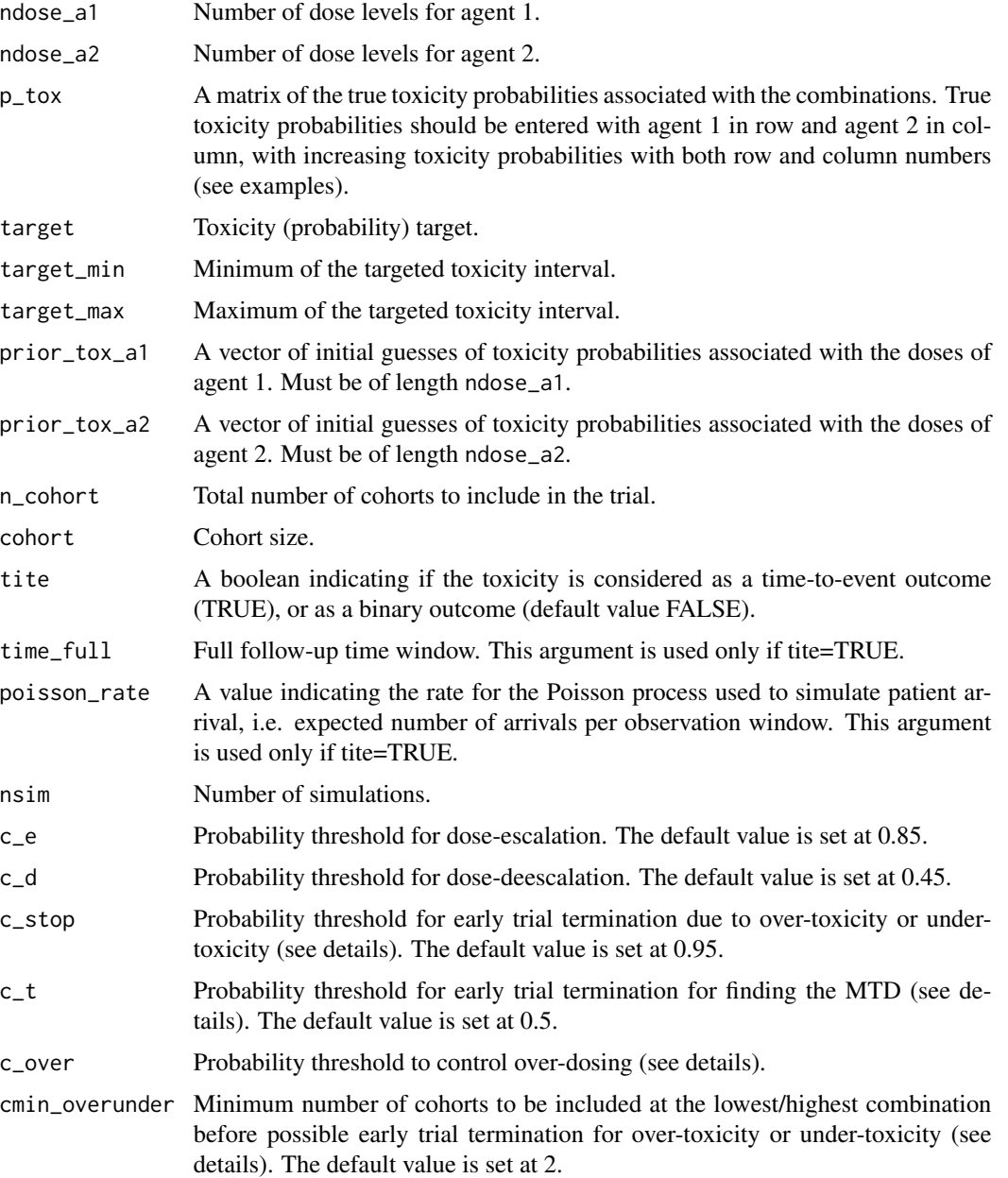

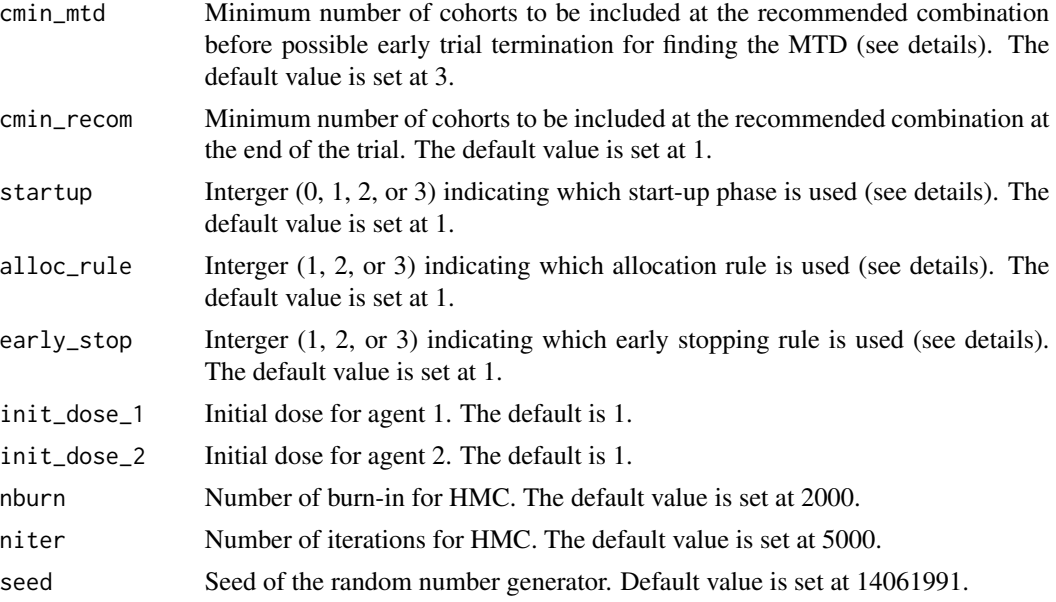

#### Details

Start-up phase:

- startup=0: No startup phase: the first tested combination is forced to be the initial combination. The following ones use the normal allocation rule..
- startup=1 (Riviere et al 2014): Begin at the initial combination and increase both agent (+1, +1) until the first toxicity is observed or maximum combination is reached.
- startup=2: Begin at the initial combination and increase agent  $1 (+1, 0)$  until a toxicity is observed or maximum dose is reached. Then begin at (init\_dose1,init\_dose2+1) and increase agent  $2(0, +1)$  until a toxicity is observed or maximum dose is reached.
- startup=3: Begin at the initial combination and increase alternatively each agent  $(+1, 0)$  then  $(0, +1)$  until the first toxicity is observed or maximum combination is reached.

Allocation rule:

- alloc\_rule=1 (Riviere et al 2014): If P(toxicity probability at combination  $(i,j) <$  target)  $> c_e$ : among combinations in the neighborhood  $(-1, +1)$ ,  $(0, +1)$ ,  $(+1, 0)$ ,  $(+1, -1)$ , choose the combination with a higher estimated toxicity probability than the current combination and with the estimated toxicity probability closest to target. If P(toxicity probability at combination  $(i,j)$  > target) > 1-c\_d: among neighborhood  $(-1, +1)$ ,  $(-1, 0)$ ,  $(0, -1)$ ,  $(+1, -1)$ , choose the combination with a lower estimated toxicity probability than the current combination and with the estimated toxicity probability closest to target. Otherwise, remain on the same combination.
- alloc\_rule=2: Among combinations already tested and combinations in the neighborhood  $(-1, 0)$ ,  $(-1, +1)$ ,  $(0, +1)$ ,  $(+1, 0)$ ,  $(+1, -1)$ ,  $(0, -1)$ ,  $(-1, -1)$  of a combination tested, choose the combination with the highest posterior probability to be in the targeted interval [target\_min, target\_max] while controling overdosing i.e. P(toxicity probability at combination  $(i,j)$ ) target\_max) < c\_over.

• alloc\_rule=3: Among combinations in the neighborhood  $(-1, 0)$ ,  $(-1, +1)$ ,  $(0, +1)$ ,  $(+1, 0)$ ,  $(+1, -1)$ ,  $(0, -1)$ ,  $(-1, -1)$  of the current combination, choose the combination with the highest posterior probability to be in the targeted interval [target\_min, target\_max] while controling overdosing i.e. P(toxicity probability at combination  $(i,j)$  > target\_max) < c\_over.

Early stopping for over-dosing: If the current combination is the lowest (1, 1) and at least cmin\_overunder cohorts have been included at that combination and P(toxicity probability at combination  $(i,j)$ ) target) >= c\_stop then stop the trial and do not recommend any combination.

Early stopping for under-dosing: If the current combination is the highest and at least cmin\_overunder cohorts have been included at that combination and P(toxicity probability at combination  $(i,j)$  $target)$   $>=$   $c$ <sub>-</sub> $stop$  then stop the trial and do not recommend any combination.

Early stopping for identifying the MTD:

- early\_stop=1 (Riviere et al 2014): No stopping rule, include patients until maximum sample size is reached.
- early\_stop=2: If the next recommended combination has been tested on at least cmin\_mtd cohorts and has a posterior probability to be in the targeted interval [target\_min, target\_max] that is  $>= c_t$  and also control overdosing i.e. P(toxicity probability at current combination  $>$ target\_max) < c\_over then stop the trial and recommend this combination.
- early\_stop=3: If at least cmin\_mtd cohorts have been included at the next recommended combination then stop the trial and recommend this combination.

Stopping at the maximum sample size: If the maximum sample size is reached and no stopping rule is met, then the recommended combination is the one that was tested on at least cmin\_recom cohorts and with the highest posterior probability to be in the targeted interval [target\_min, target\_max].

# Value

An object of class "CombIncrease\_sim" is returned, consisting of the operating characteristics of the design specified. Objects generated by CombIncrease\_sim contain at least the following components:

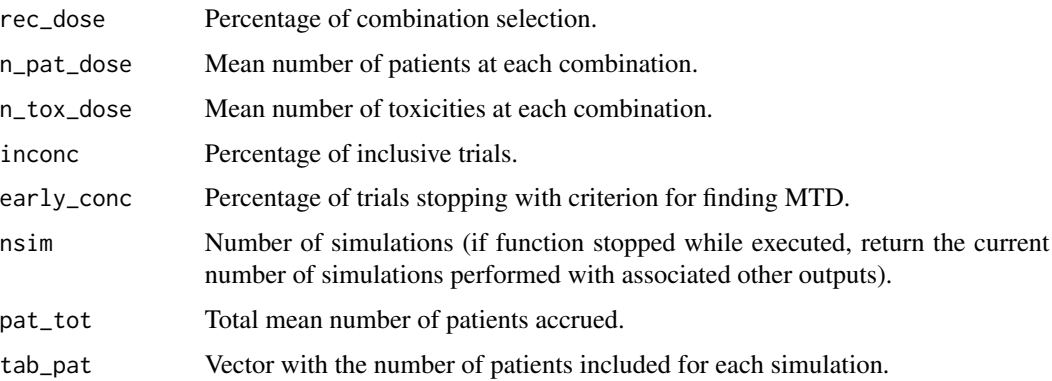

## Author(s)

Jacques-Henri Jourdan and Marie-Karelle Riviere-Jourdan <eldamjh@gmail.com>

#### <span id="page-9-0"></span>References

Riviere, M-K., Yuan, Y., Dubois, F., and Zohar, S. (2014). A Bayesian dose-finding design for drug combination clinical trials based on the logistic model. Pharmaceutical Statistics.

### See Also

[CombIncrease\\_next](#page-2-1).

#### Examples

```
p_tox_sc1 = matrix(c(0.05,0.10,0.15,0.30,0.45,
                     0.10,0.15,0.30,0.45,0.55,
                     0.15,0.30,0.45,0.50,0.60),nrow=5,ncol=3)
prior_a1 = c(0.12, 0.2, 0.3, 0.4, 0.5)
prior_a2 = c(0.2, 0.3, 0.4)
sim1 = CombIncrease_sim(ndose_a1=5, ndose_a2=3, p_tox=p_tox_sc1, target=0.30,
  target_min=0.20, target_max=0.40, prior_tox_a1=prior_a1,
  prior_tox_a2=prior_a2, n_cohort=20, cohort=3, tite=FALSE, nsim=2000,
  c_over=1, cmin_overunder=3, cmin_recom=1, startup=1, alloc_rule=1,
  early_stop=1, seed=14061991)
sim1
# Dummy example, running quickly
useless = CombIncrease_sim(ndose_a1=3, ndose_a2=2,
```

```
p_tox=matrix(c(0.05,0.15,0.30,0.15,0.30,0.45),nrow=3), target=0.30,
target_min=0.20, target_max=0.40, prior_tox_a1=c(0.2,0.3,0.4),
prior_tox_a2=c(0.2,0.3), n_cohort=2, cohort=2, nsim=1)
```
# <span id="page-10-0"></span>Index

∗ package design survival dfcomb-package, [2](#page-1-0)

CombIncrease\_next, [3,](#page-2-0) *[10](#page-9-0)* CombIncrease\_sim, *[6](#page-5-0)*, [6](#page-5-0)

dfcomb *(*dfcomb-package*)*, [2](#page-1-0) dfcomb-package, [2](#page-1-0)

print.CombIncrease\_next *(*CombIncrease\_next*)*, [3](#page-2-0) print.CombIncrease\_sim *(*CombIncrease\_sim*)*, [6](#page-5-0)